## **Answers to A2 on drawing objects of subclasses**

1. Note, when writing a method in a folder, it is best to include its complete signature, that is, its name followed by the types of its parameters, in parentheses and separated by commas. It is not necessary, but it gives you, the reader, more information.

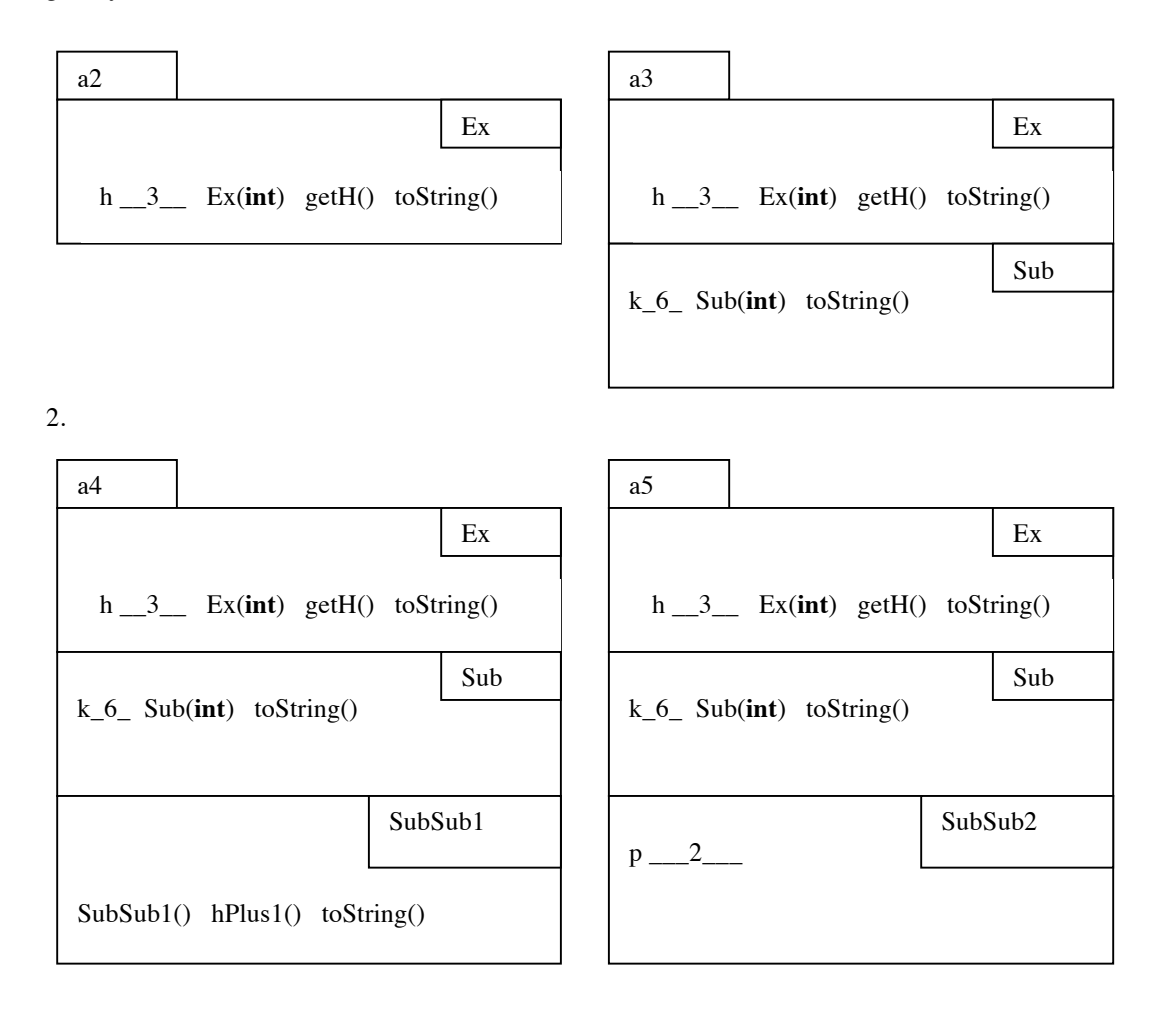

3.

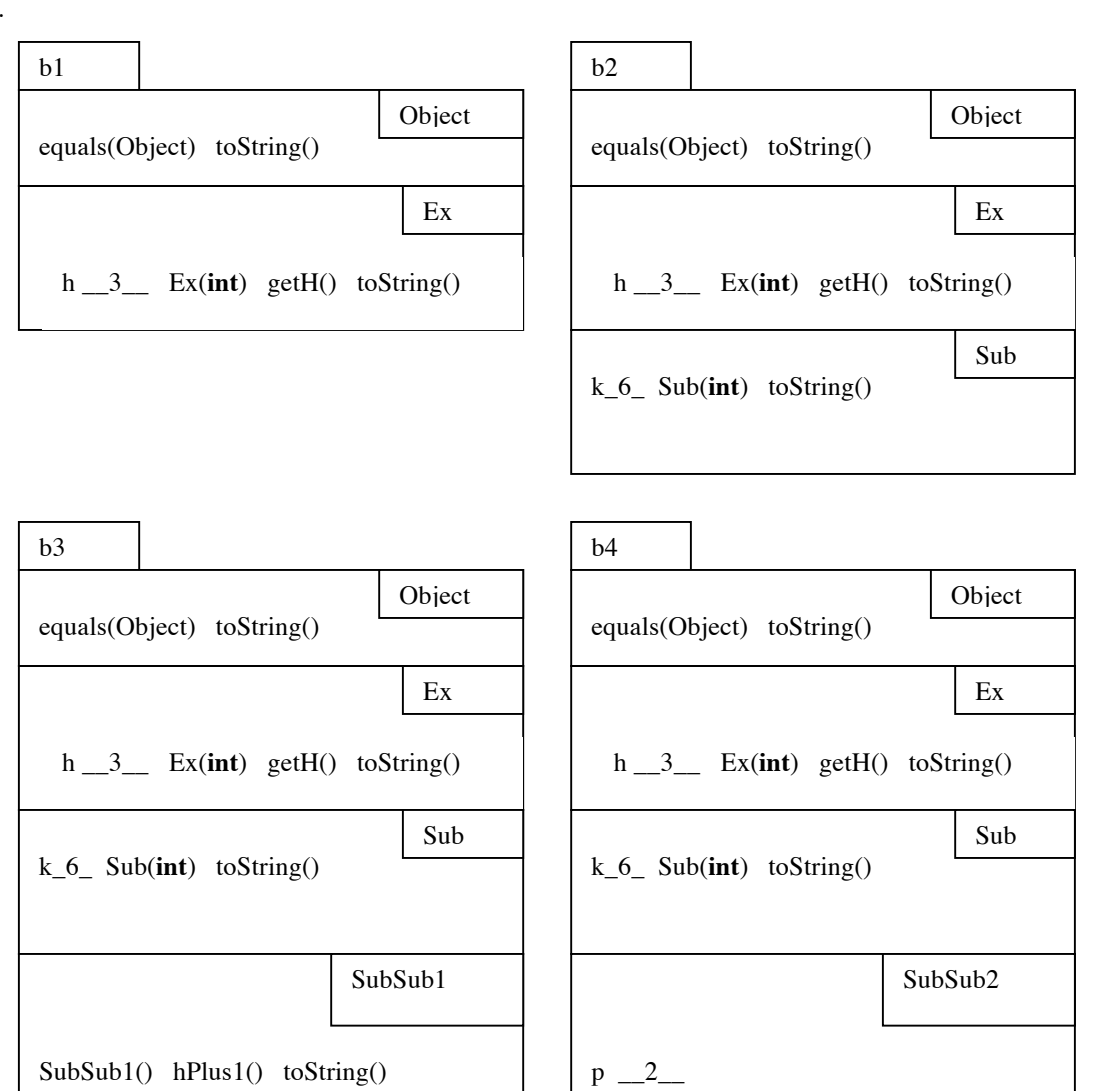